## Package 'cvAUC'

January 17, 2022

<span id="page-0-0"></span>Type Package

Title Cross-Validated Area Under the ROC Curve Confidence Intervals

Version 1.1.4

Date 2022-01-17

Author Erin LeDell, Maya Petersen, Mark van der Laan

Maintainer Erin LeDell <oss@ledell.org>

#### Description

Tools for working with and evaluating cross-validated area under the ROC curve (AUC) estimators. The primary functions of the package are ci.cvAUC and ci.pooled.cvAUC, which report cross-validated AUC and compute confidence intervals for cross-validated AUC estimates based on influence curves for i.i.d. and pooled repeated measures data, respectively. One benefit to using influence curve based confidence intervals is that they require much less computation time than bootstrapping methods. The utility functions, AUC and cvAUC, are simple wrappers for functions from the ROCR package.

License Apache License (== 2.0)

Imports ROCR, data.table

URL <https://github.com/ledell/cvAUC>

BugReports <https://github.com/ledell/cvAUC/issues> LazyLoad yes NeedsCompilation no Repository CRAN Date/Publication 2022-01-17 22:42:41 UTC

## R topics documented:

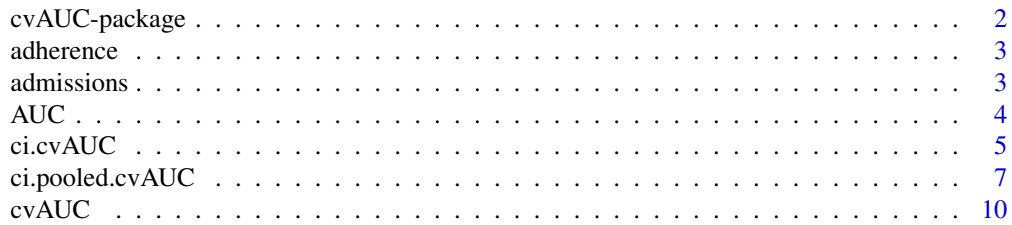

<span id="page-1-0"></span>

#### **Description**

Tools for working with and evaluating cross-validated area under the ROC curve (AUC) estimators. The primary functions of the package are ci.cvAUC and ci.pooled.cvAUC, which compute confidence intervals for cross-validated AUC estimates based on influence curves of both regular i.i.d and pooled repeated measures data. One benefit to using influence function based confidence intervals is that they require much less computation time than bootstrapping methods. The utility function, cvAUC, which computes cross-validated AUC, is a wrapper for functions from the ROCR package.

#### Details

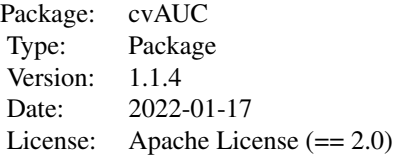

See the help files for the following functions for more information:

```
cvAUC, ci.cvAUC, ci.pooled.cvAUC
```
#### Note

This work was supported by the Doris Duke Charitable Foundation Grant No. 2011042.

#### Author(s)

Erin LeDell, Maya Petersen, Mark van der Laan

Maintainer: Erin LeDell <oss@ledell.org>

#### References

LeDell, Erin; Petersen, Maya; van der Laan, Mark. Computationally efficient confidence intervals for cross-validated area under the ROC curve estimates. Electron. J. Statist. 9 (2015), no. 1, 1583–1607. doi:10.1214/15-EJS1035. <http://projecteuclid.org/euclid.ejs/1437742107>.

M. J. van der Laan and S. Rose. Targeted Learning: Causal Inference for Observational and Experimental Data. Springer Series in Statistics. Springer, first edition, 2011.

Tobias Sing, Oliver Sander, Niko Beerenwinkel, and Thomas Lengauer. ROCR: Visualizing classifier performance in R. Bioinformatics, 21(20):3940-3941, 2005.

#### <span id="page-2-0"></span>adherence 3

#### See Also

<https://cran.r-project.org/package=ROCR>

adherence *Data set: Simulated Pooled Repeated Measures Data*

#### **Description**

This is a simulated pooled repeated measures data set of patient medication adherence summaries with a binary outcome. The independent units are the patients, and each patient has one or more measurements made at different time points in treatment, each associated with a binary outcome that could represent a diagnostic test result. This data set is meant to be used with the ci.pooled.cvAUC function.

#### Usage

data(adherence)

#### Format

A data frame. The first column, id, is the patient id. Columns 2-5 represent medication adherence (as a percentage) averaged over the past 2, 7, 14, 21 and 28 days, respectively. The last column is a binary outcome that could represent a test result.

#### See Also

[ci.pooled.cvAUC](#page-6-1)

admissions *Data set: Simulated Admissions Data with Binary Outcome*

#### **Description**

This is a simulated data set that represents admissions information for a graduate program in the sciences. The binary outcome is 1 for admitted and 0 for not admitted. This data set is meant to be used with the ci.cvAUC function.

#### Usage

```
data(admissions)
```
#### Format

A data frame. The five predictor variables are: quant, verbal, gpa, toptier and research. We can treat quant and verbal, which represent quantitative and verbal GRE scores, as continuous variables. The binary indicator variables, toptier and research, indicate whether the application is coming from a "top tier" institution and whether or not they have prior research experience. The binary indicator, Y, represents admitted (Y=1) vs. not admitted (Y=0).

#### <span id="page-3-0"></span>Description

This function calculates Area Under the ROC Curve (AUC). The AUC can be defined as the probability that the fit model will score a randomly drawn positive sample higher than a randomly drawn negative sample. This is also equal to the value of the Wilcoxon-Mann-Whitney statistic. This function is a wrapper for functions from the ROCR package.

#### Usage

AUC(predictions, labels, label.ordering = NULL)

#### Arguments

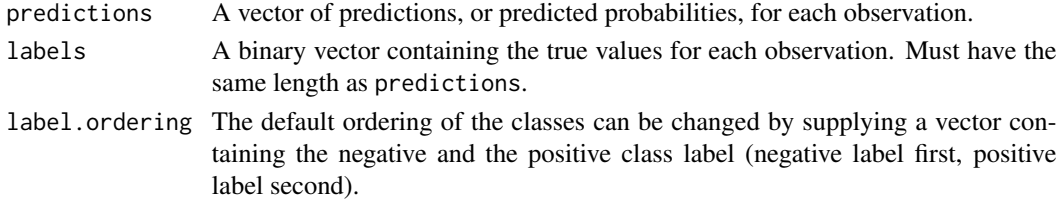

#### Value

The value returned is the Area Under the ROC Curve (AUC).

#### Author(s)

Erin LeDell <oss@ledell.org>

#### References

References to the underlying ROCR code, used to calculate area under the ROC curve, can be found on the ROCR homepage at: <https://ipa-tys.github.io/ROCR/>

#### See Also

[prediction](#page-0-0), [performance](#page-0-0), [cvAUC](#page-9-1), [ci.cvAUC](#page-4-1), [ci.pooled.cvAUC](#page-6-1)

#### Examples

```
library(cvAUC)
library(ROCR) #load example data
```

```
data(ROCR.simple)
auc <- AUC(ROCR.simple$predictions, ROCR.simple$labels)
# [1] 0.8341875
```
<span id="page-4-1"></span><span id="page-4-0"></span>

#### Description

This function calculates influence curve based confidence intervals for cross-validated area under the ROC curve (AUC) estimates.

#### Usage

ci.cvAUC(predictions, labels, label.ordering = NULL, folds = NULL, confidence = 0.95)

#### Arguments

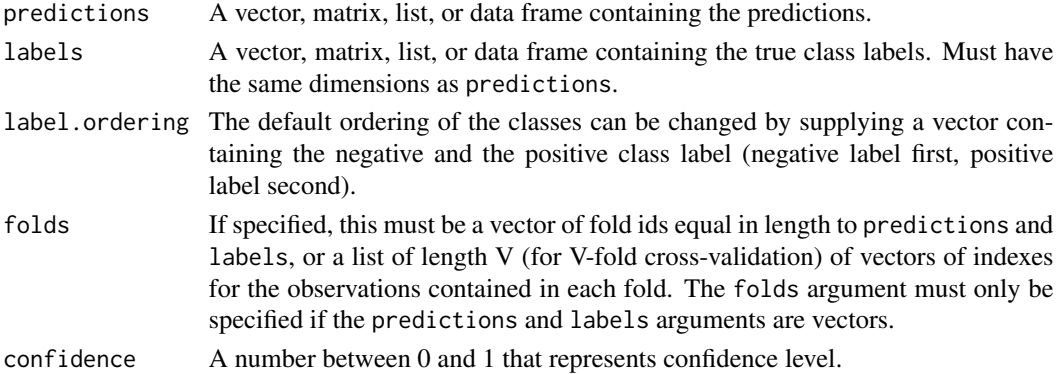

#### Details

See the documentation for the [prediction](#page-0-0) function in the ROCR package for details on the predictions, labels and label.ordering arguments.

#### Value

A list containing the following named elements:

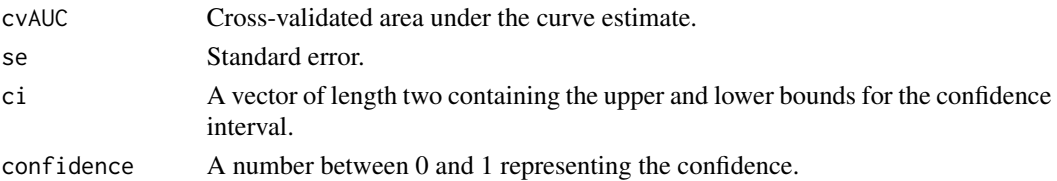

#### Author(s)

Erin LeDell <oss@ledell.org>

Maya Petersen <mayaliv@berkeley.edu>

Mark van der Laan <laan@berkeley.edu>

#### <span id="page-5-0"></span>References

LeDell, Erin; Petersen, Maya; van der Laan, Mark. Computationally efficient confidence intervals for cross-validated area under the ROC curve estimates. Electron. J. Statist. 9 (2015), no. 1, 1583–1607. doi:10.1214/15-EJS1035. <http://projecteuclid.org/euclid.ejs/1437742107>.

M. J. van der Laan and S. Rose. Targeted Learning: Causal Inference for Observational and Experimental Data. Springer Series in Statistics. Springer, first edition, 2011.

Tobias Sing, Oliver Sander, Niko Beerenwinkel, and Thomas Lengauer. ROCR: Visualizing classifier performance in R. Bioinformatics, 21(20):3940-3941, 2005.

#### See Also

[prediction](#page-0-0), [performance](#page-0-0), [cvAUC](#page-9-1), [ci.pooled.cvAUC](#page-6-1)

#### Examples

# This i.i.d. data example does the following:

# Load a data set with a binary outcome. For the i.i.d. case we use a simulated data set of # 500 observations, included with the package, of graduate admissions data. # # Divide the indices randomly into 10 folds, stratifying by outcome. Stratification is not # necessary, but is commonly performed in order to create validation folds with similar # distributions. Store this information in a list called folds. # # Define a function to fit a model on the training data and to generate predicted values # for the observations in the validation fold, for a single iteration of the cross-validation # procedure. We use a logistic regression fit. # # Apply this function across all folds to generate predicted values for each validation fold. # The concatenated version of these predicted values is stored in vector called predictions.

```
# The outcome vector, Y, is the labels argument.
```

```
iid<sub>example</sub> \leftarrow function(data, V = 10){
```

```
.cvFolds <- function(Y, V){ #Create CV folds (stratify by outcome)
  Y0 <- split(sample(which(Y==0)), rep(1:V, length = length(which(Y==0))))
  Y1 <- split(sample(which(Y==1)), rep(1:V, length = length(which(Y==1))))
  folds <- vector("list", length=V)
  for (v in seq(V)) {folds[[v]] <- c(Y0[[v]], Y1[[v]])}
  return(folds)
}
.doFit <- function(v, folds, data){ #Train/test glm for each fold
  fit \leq glm(Y\sim., data = data[-folds[[v]],], family = binomial)
  pred <- predict(fit, newdata = data[folds[[v]],], type = "response")
  return(pred)
}
folds \leq .cvFolds(Y = data$Y, V = V) #Create folds
predictions <- unlist(sapply(seq(V), .doFit, folds = folds, data = data)) #CV train/predict
predictions[unlist(folds)] <- predictions #Re-order pred values
# Get CV AUC and confidence interval
```

```
out <- ci.cvAUC(predictions = predictions, labels = data$Y,
                  folds = folds, confidence = 0.95)
  return(out)
}
# Load data
library(cvAUC)
data(admissions)
# Get performance
set.seed(1)
out <- iid_example(data = admissions, V = 10)
# The output is given as follows:
# > out
# $cvAUC
# [1] 0.9046473
#
# $se
# [1] 0.01620238
#
# $ci
# [1] 0.8728913 0.9364034
#
# $confidence
# [1] 0.95
```
<span id="page-6-1"></span>ci.pooled.cvAUC *Confidence Intervals for Cross-validated Area Under the ROC Curve (AUC) Estimates for Pooled Repeated Measures Data*

#### Description

This function calculates influence curve based confidence intervals for cross-validated area under the curve (AUC) estimates, for a pooled repeated measures data set.

#### Usage

```
ci.pooled.cvAUC(predictions, labels, label.ordering = NULL,
  folds = NULL, ids, confidence = 0.95)
```
#### Arguments

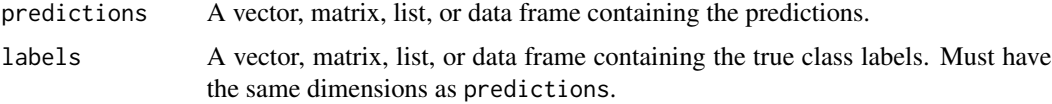

<span id="page-7-0"></span>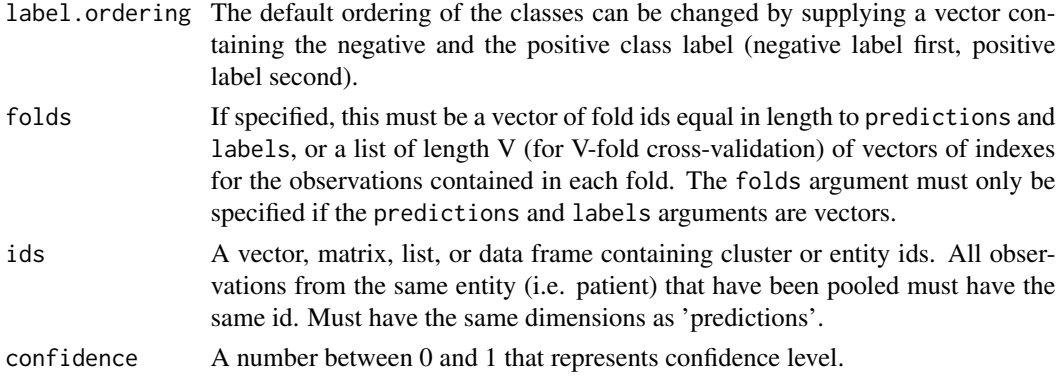

#### Details

See the documentation for the [prediction](#page-0-0) function in the ROCR package for details on the predictions, labels and label.ordering arguments.

In pooled repeated measures data, the clusters (not the individual observations) are the independent units. Each observation has a corresponding binary outcome. This data structure arises often in clinical studies where each patient is measured, and an outcome is recorded, at various time points. Then the observations from all patients are pooled together. See the Examples section below for more information.

#### Value

A list containing the following named elements:

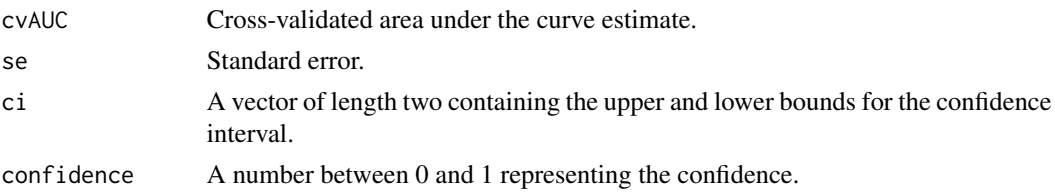

#### Author(s)

Erin LeDell <oss@ledell.org>

Maya Petersen <mayaliv@berkeley.edu>

Mark van der Laan <laan@berkeley.edu>

#### References

LeDell, Erin; Petersen, Maya; van der Laan, Mark. Computationally efficient confidence intervals for cross-validated area under the ROC curve estimates. Electron. J. Statist. 9 (2015), no. 1, 1583–1607. doi:10.1214/15-EJS1035. <http://projecteuclid.org/euclid.ejs/1437742107>.

M. J. van der Laan and S. Rose. Targeted Learning: Causal Inference for Observational and Experimental Data. Springer Series in Statistics. Springer, first edition, 2011.

Tobias Sing, Oliver Sander, Niko Beerenwinkel, and Thomas Lengauer. ROCR: Visualizing classifier performance in R. Bioinformatics, 21(20):3940-3941, 2005.

#### <span id="page-8-0"></span>ci.pooled.cvAUC 9

#### See Also

[prediction](#page-0-0), [performance](#page-0-0), [cvAUC](#page-9-1), [ci.cvAUC](#page-4-1)

#### Examples

```
# This example is similar to the ci.cvAUC example, with the excpection that
# this is a pooled repeated measures data set. The example uses simulated
# data that contains multiple time point observations for 500 patients,
# each observation having a binary outcome.
#
# The cross-validation folds are stratified by ids that have at least one
# positive outcome. All observations belonging to one patient are
# contained within the save CV fold.
pooled_example \le function(data, ids, V = 10){
  .cvFolds <- function(Y, V, ids){
    #Stratify by outcome & id
    classes \leq tapply(1:length(Y), INDEX = Y, FUN = split, 1)
    ids.Y1 <- unique(ids[classes$`1`]) #ids that contain an observation with Y==1
    ids.noY1 <- setdiff(unique(ids), ids.Y1) #ids that have no Y==1 obvervations
    ids.Y1.split <- split(sample(length(ids.Y1)), rep(1:V, length = length(ids.Y1)))
   ids.noY1.split <- split(sample(length(ids.noY1)), rep(1:V, length = length(ids.noY1)))
    folds <- vector("list", V)
    for (v in seq(V)){
      idx.Y1 <- which(ids %in% ids.Y1[ids.Y1.split[[v]]])
      idx.noY1 <- which(ids %in% ids.noY1[ids.noY1.split[[v]]])
      folds[[v]] \leftarrow c(idx.Y1, idx.noY1)}
   return(folds)
  }
  .doFit <- function(v, folds, data){ #Train/test glm for each fold
    fit \leq glm(Y\sim., data = data[-folds[[v]],], family = binomial)
    pred \leq predict(fit, newdata = data[folds[[v]],], type = "response")
   return(pred)
  }
  folds \leq .cvFolds(Y = data$Y, ids = ids, V = V) #Create folds
 predictions <- unlist(sapply(seq(V), .doFit, folds = folds, data = data)) #CV train/predict
  predictions[unlist(folds)] <- predictions #Re-order fold indices
  out <- ci.pooled.cvAUC(predictions = predictions, labels = data$Y,
                         folds = folds, ids = ids, confidence = 0.95)
  return(out)
}
# Load data
library(cvAUC)
data(adherence)
# Get performance
```
#### <span id="page-9-0"></span>10 cvAUC

```
set.seed(1)
out <- pooled_example(data = subset(adherence, select=-c(id)),
                      ids = adherence$id, V = 10)# The output is given as follows:
# > out
# $cvAUC
# [1] 0.8648046
#
# $se
# [1] 0.01551888
#
# $ci
# [1] 0.8343882 0.8952211
#
# $confidence
# [1] 0.95
```
<span id="page-9-1"></span>cvAUC *Cross-validated Area Under the ROC Curve (AUC)*

#### Description

This function calculates cross-validated area under the ROC curve (AUC) esimates. For each fold, the empirical AUC is calculated, and the mean of the fold AUCs is the cross-validated AUC estimate. The area under the ROC curve is equal to the probability that the classifier will score a randomly drawn positive sample higher than a randomly drawn negative sample. This function is a simple wrapper for the AUC functionality inside the ROCR package.

#### Usage

cvAUC(predictions, labels, label.ordering = NULL, folds = NULL)

#### Arguments

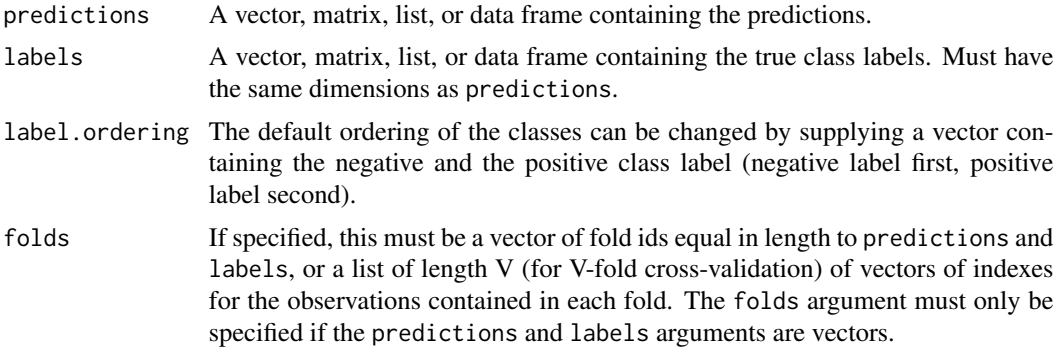

#### <span id="page-10-0"></span> $cvAUC$  11

### Details

If predictions and labels are provided as vectors and folds is NULL, then this function will return AUC (not cross-validated). See the documentation for the [prediction](#page-0-0) function in the ROCR package for details on the predictions, labels and label.ordering arguments.

#### Value

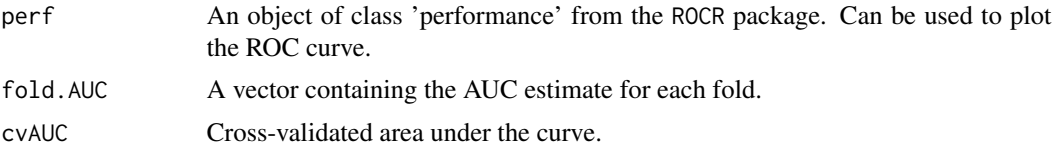

#### Author(s)

Erin LeDell <oss@ledell.org>

#### References

Tobias Sing, Oliver Sander, Niko Beerenwinkel, and Thomas Lengauer. ROCR: Visualizing classifier performance in R. Bioinformatics, 21(20):3940-3941, 2005.

#### See Also

[prediction](#page-0-0), [performance](#page-0-0), [ci.cvAUC](#page-4-1), [ci.pooled.cvAUC](#page-6-1)

#### Examples

```
# Example of how to get CV AUC and plot the curve.
library(cvAUC)
library(ROCR) #load example data
data(ROCR.xval)
out <- cvAUC(ROCR.xval$predictions, ROCR.xval$labels)
#Plot fold AUCs
plot(out$perf, col = "grey82", lty = 3, main = "10-fold CV AUC")
#Plot CV AUC
plot(out$perf, col ="red", avg = "vertical", add = TRUE)
# See the ci.cvAUC documentation for an example
```

```
# of how to use the `folds` argument.
```
# <span id="page-11-0"></span>Index

∗ datasets adherence, [3](#page-2-0) admissions, [3](#page-2-0)

adherence, [3](#page-2-0) admissions, [3](#page-2-0) AUC, [4](#page-3-0)

ci.cvAUC, *[2](#page-1-0)*, *[4](#page-3-0)*, [5,](#page-4-0) *[9](#page-8-0)*, *[11](#page-10-0)* ci.pooled.cvAUC, *[2](#page-1-0)[–4](#page-3-0)*, *[6](#page-5-0)*, [7,](#page-6-0) *[11](#page-10-0)* cvAUC, *[2](#page-1-0)*, *[4](#page-3-0)*, *[6](#page-5-0)*, *[9](#page-8-0)*, [10](#page-9-0) cvAUC-package, [2](#page-1-0)

performance, *[4](#page-3-0)*, *[6](#page-5-0)*, *[9](#page-8-0)*, *[11](#page-10-0)* prediction, *[4](#page-3-0)[–6](#page-5-0)*, *[8,](#page-7-0) [9](#page-8-0)*, *[11](#page-10-0)*